# MC102 - Algoritmos e Programação de Computadores

Turma Z - Segundo Semestre de 2019

# Construindo um algoritmo recursivo

- **Problema:** defina o problema  $1_{\cdot}$ 
	- Exemplo: Quero implementar a função "somar(vetor)", que soma os elementos de um vetor de  $a.$ tamanho n.
- $2.$ Hipótese: Suponha que você já tem uma função que funcione para uma instância menor do problema.
	- Exemplo: Eu já tenho e posso utilizar uma função "somar(vetor)" que soma corretamente os  $a.$ elementos de vetores com até (n - 1) elementos.
- 3. **Passo:** Utilize a hipótese (item 2) para resolver o problema (item 1):
	- Exemplo: Seja vet o vetor de n elementos que eu quero somar:  $a.$ 
		- $\mathbf{L}$ Retiro o primeiro elemento de vet, produzindo assim vet2 (em Python:  $v \in \mathbb{Z}$  =  $v \in \mathbb{Z}$  [1:]).
		- Calculo a soma dos elementos de vet2 utilizando a função somar (vet2) (note: eu ii. posso fazer isso porque vet2 tem **n - 1** elementos e minha hipótese diz que somar já funciona para qualquer vetor com até **n** - 1 elementos.)
		- iii. Retorno a soma de vet como sendo seu primeiro elemento somado ao retorno de "somar(vet2)" (em Python: return vet $[0]$  + somar(vet2)).

**Base:** Também chamada de condição de parada. Resolva manualmente casos 4. pequenos e aqueles que não podem ser resolvidos com o passo.

Exemplo: Se eu chamar somar (vetor) com um vetor vazio, devo retornar o valor 0.  $a<sub>1</sub>$ 

Exemplo de código:

```
def somar(vetor):
if(len(vetor) == 0):return 0
return vetor[0] + somar(vetor[1:])
```
#### Considere a seguinte sequência: 1, 3, 3, 9, 27, 243

O n-ésimo elemento desta sequência é igual a multiplicação dos dois anteriores:

Elemento<sub>N</sub> = Elemento<sub>N-1</sub> \* Elemento<sub>N-2</sub>

#### Implemente uma função recursiva para calcular o n-ésimo elemento.

Prova 2 - 2s2018.

Desconsiderando os erros sintáticos (falta dois pontos após os ifs), o que o código  $print("r = ", func(4))$  irá imprimir?

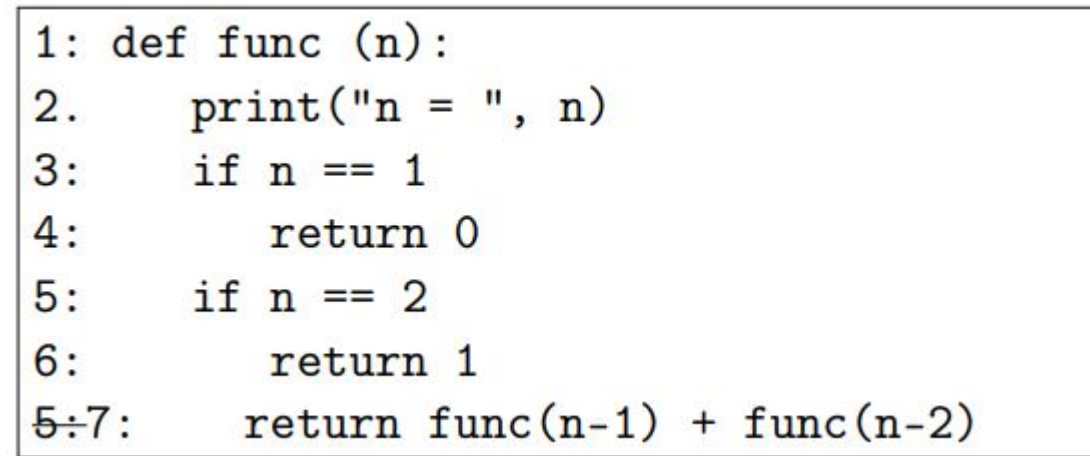

Prova 2 - 2s2018.

Desconsiderando os erros sintáticos (falta dois pontos após os ifs), o que o código  $print("r = " , func(4) )$  irá imprimir?

Devido à falta de : ao final das linhas com if, o programa irá acusar erro é uma resposta válida. Ignorar respeito às quebras de linha, visto que o espaço não estava adequado.  $n = 4$   $n = 3$   $n = 2$   $n = 1$   $n = 2$   $r = 2$ Aceitar também a seguinte resposta, visto que o aluno poderia não saber a ordem de avaliação dos parâmetros para o print (func $(4)$ ) é executado antes ou depois da impressão da string r =???).  $r = n = 4 n = 3 n = 2 n = 1 n = 2 2$ Sugestão: descontar 0.2 das respostas sem os prints intermediários.

> $T$  courled the  $(\pi - 1)$  in the  $(\pi - 1)$  $J - I$ .

Implemente uma função recursiva buscar (vet, v), que busque o valor  $\bf{v}$  $a.$ no vetor vet.

 $b.$ Implemente uma função recursiva buscarBin(vet, v), que busque o valor v no vetor ordenado vet, utilizando busca binária.

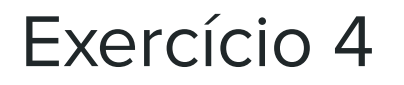

Implemente uma função de ordenação recursiva.